## **Índice**

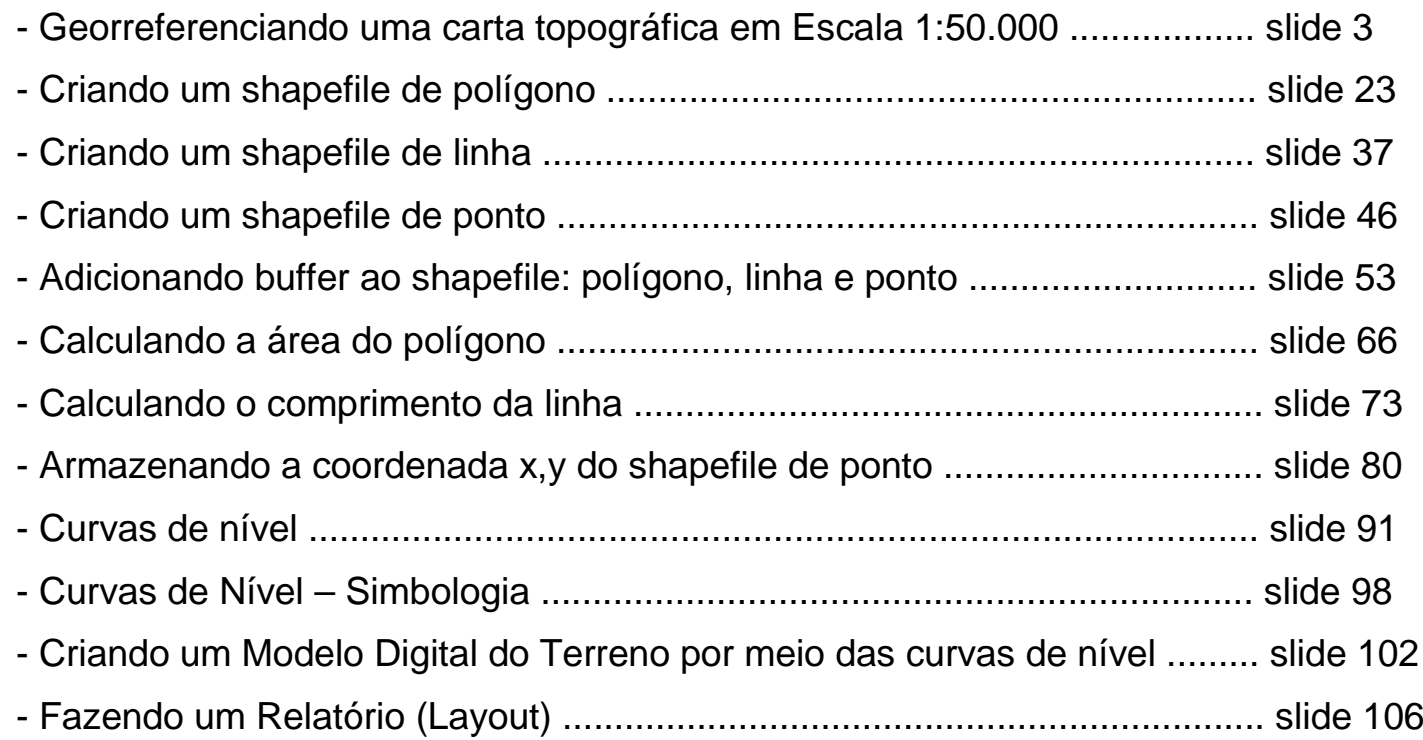

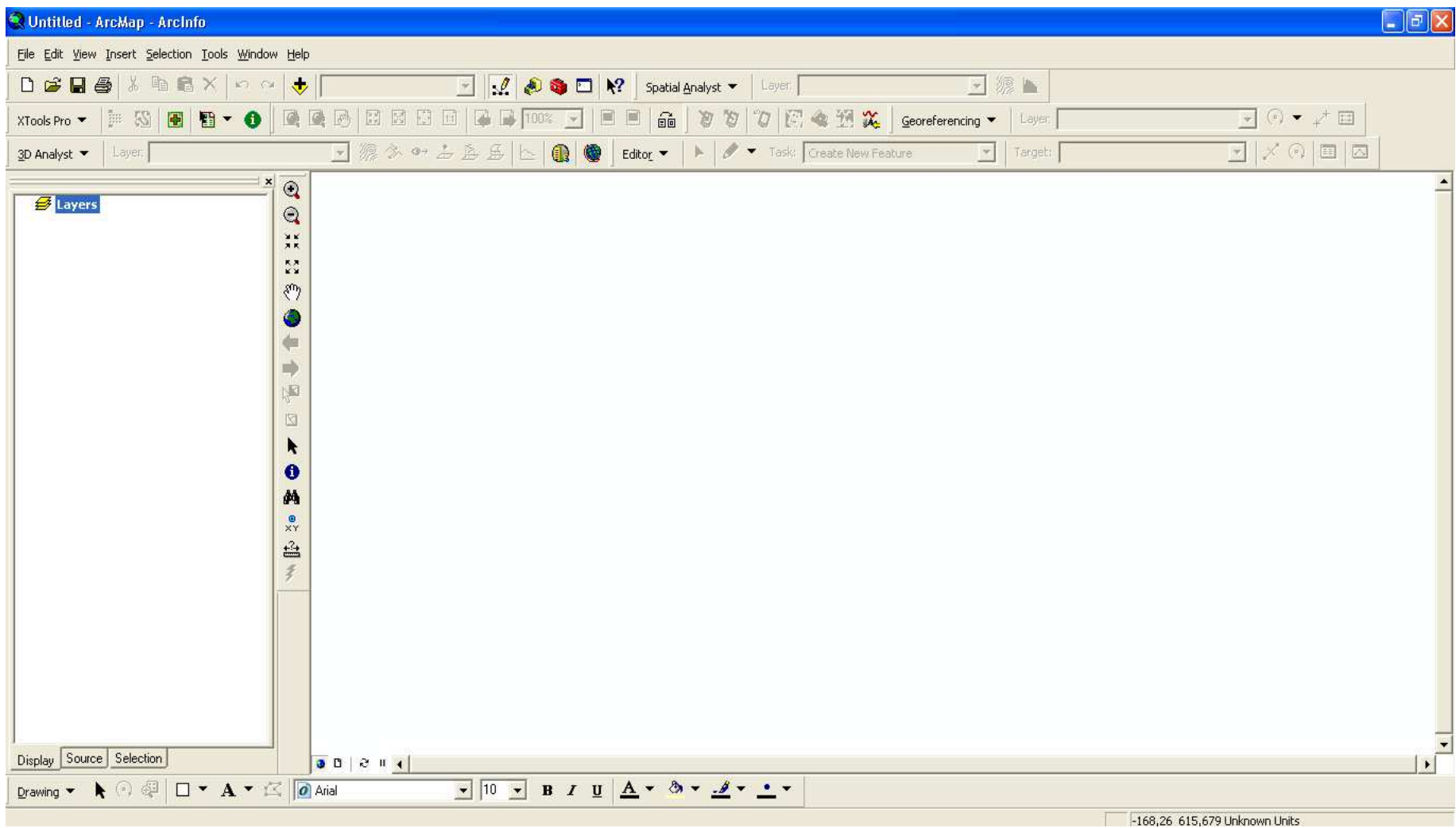

Georreferenciando uma carta topográfica em **ESCALA 1:50.000** 

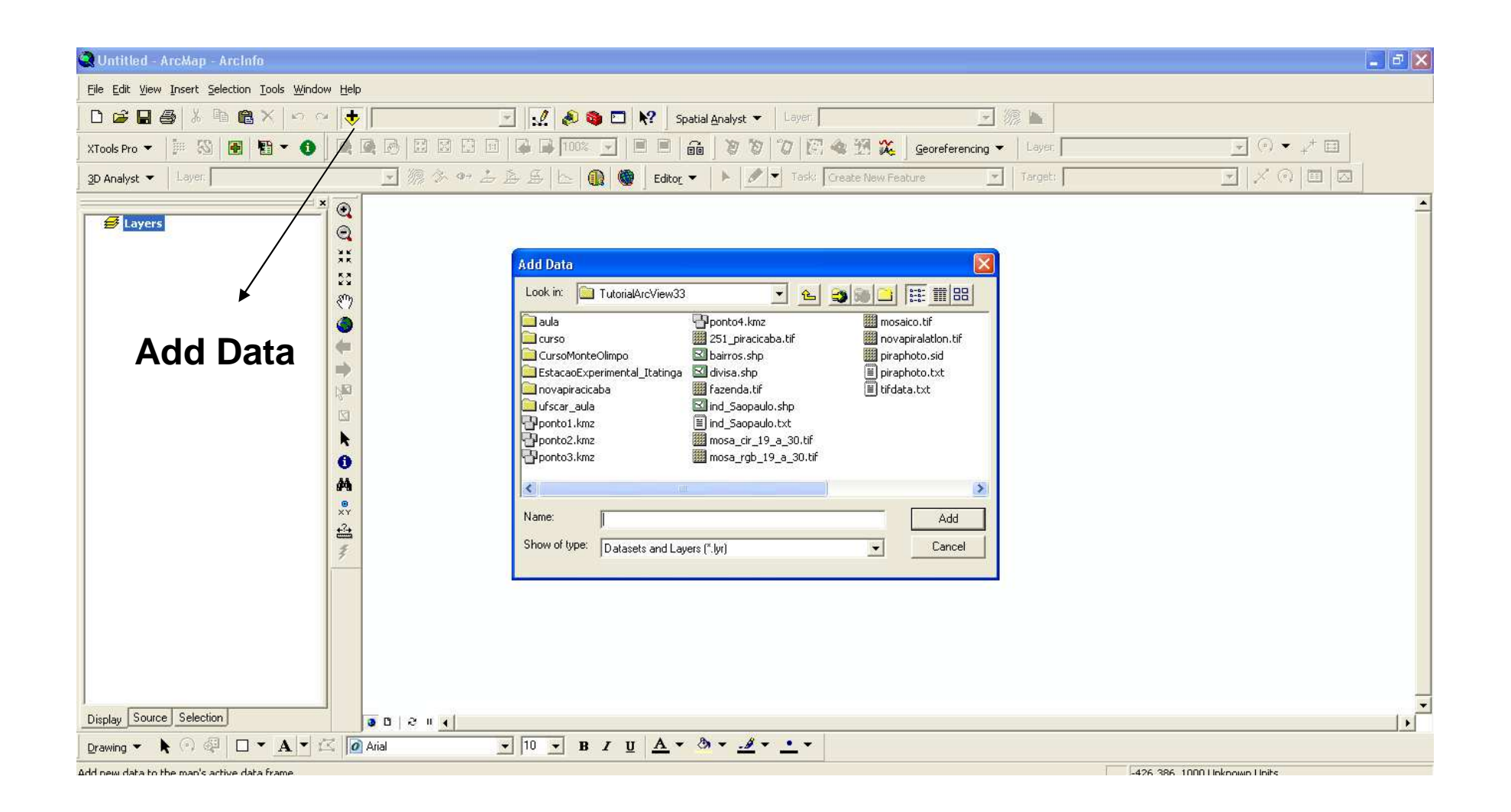

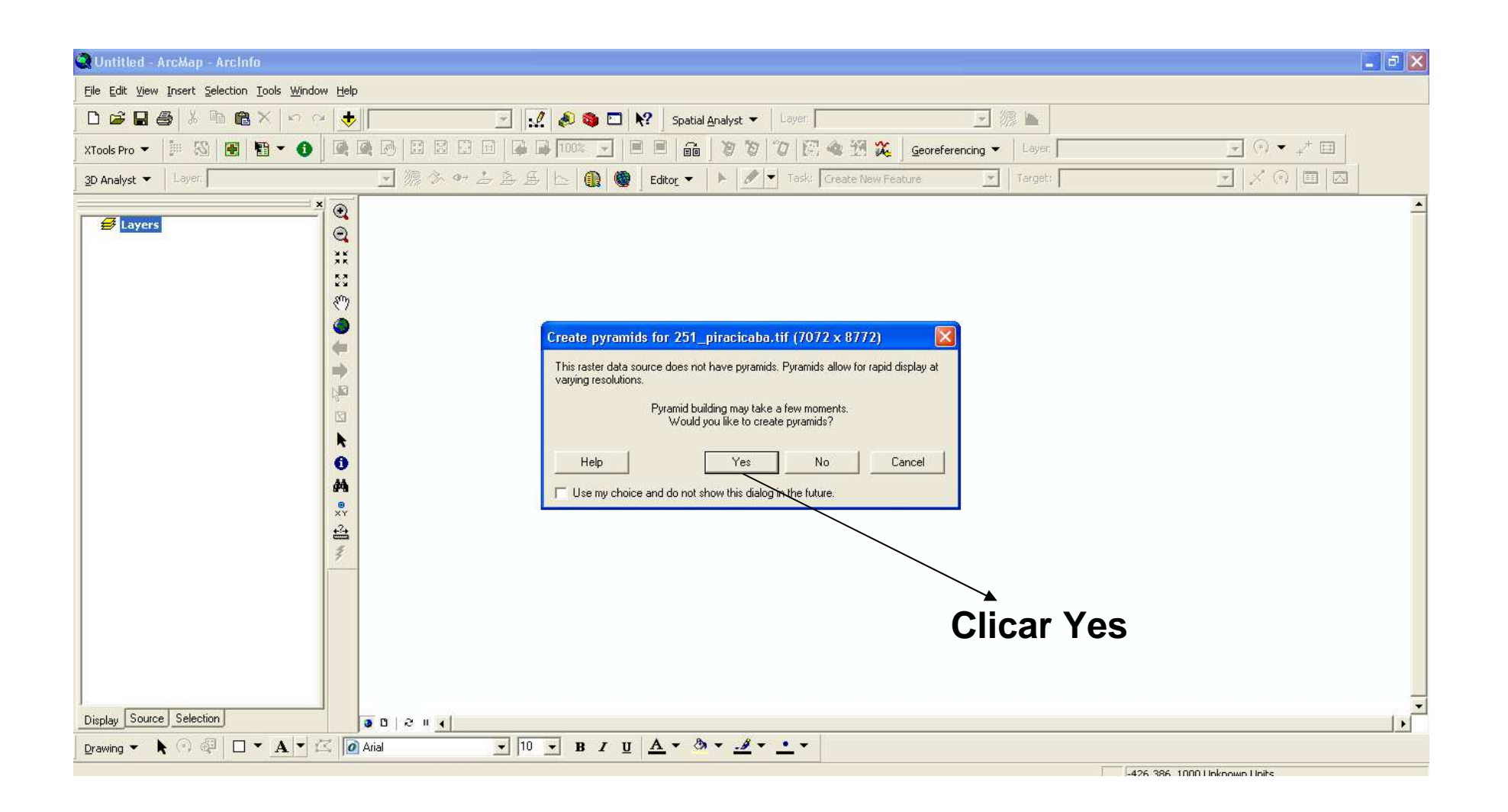

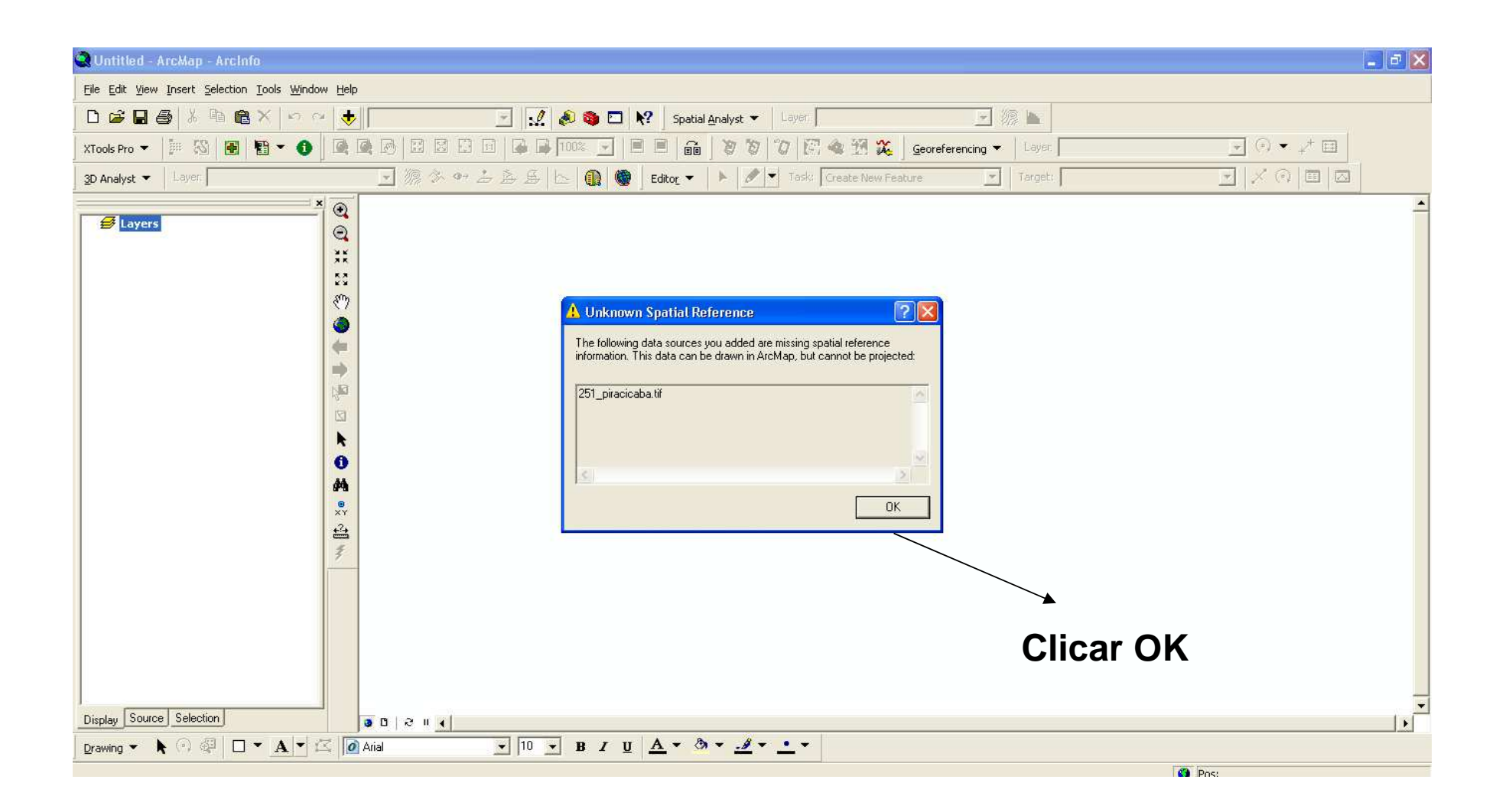

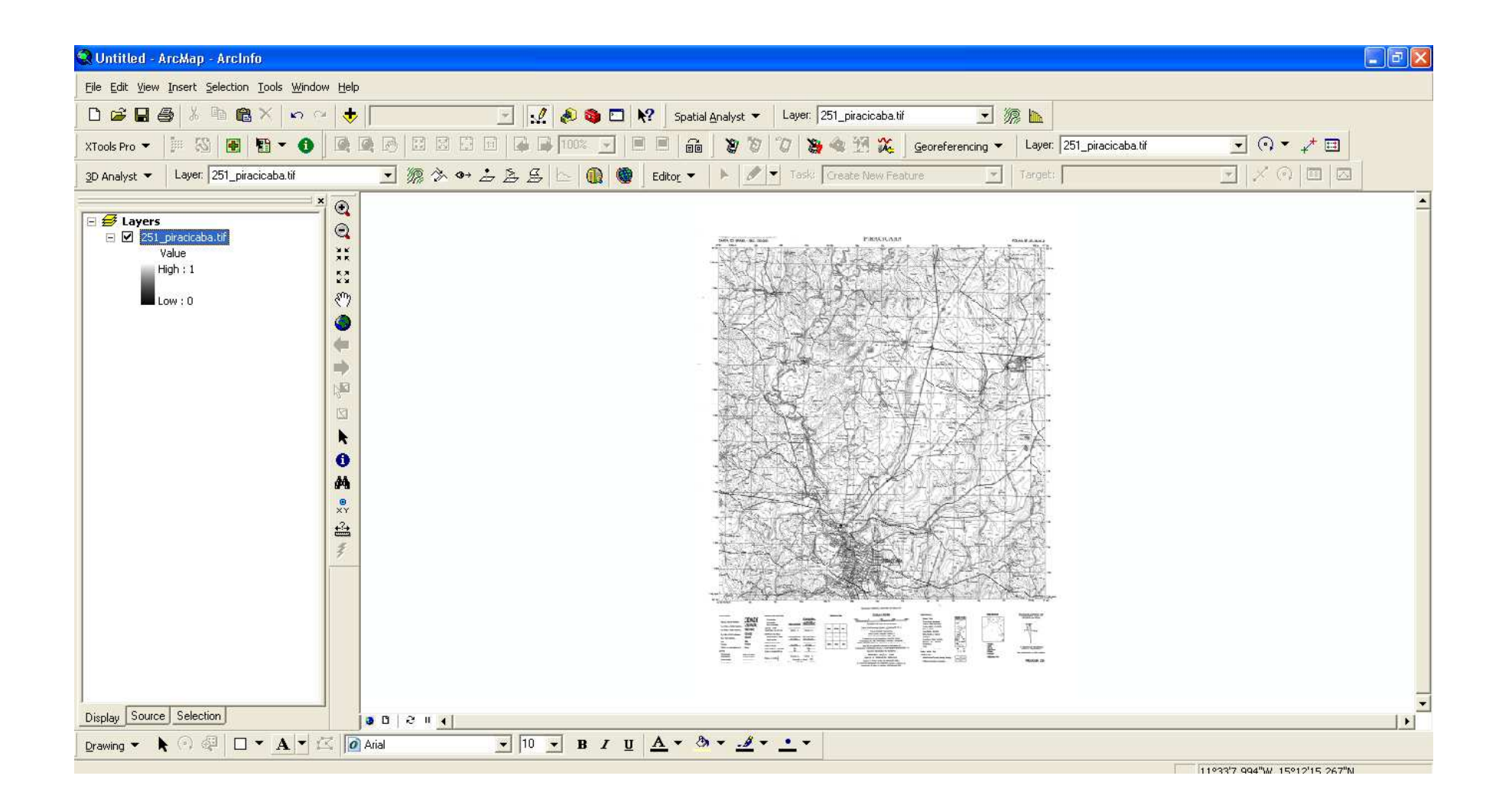

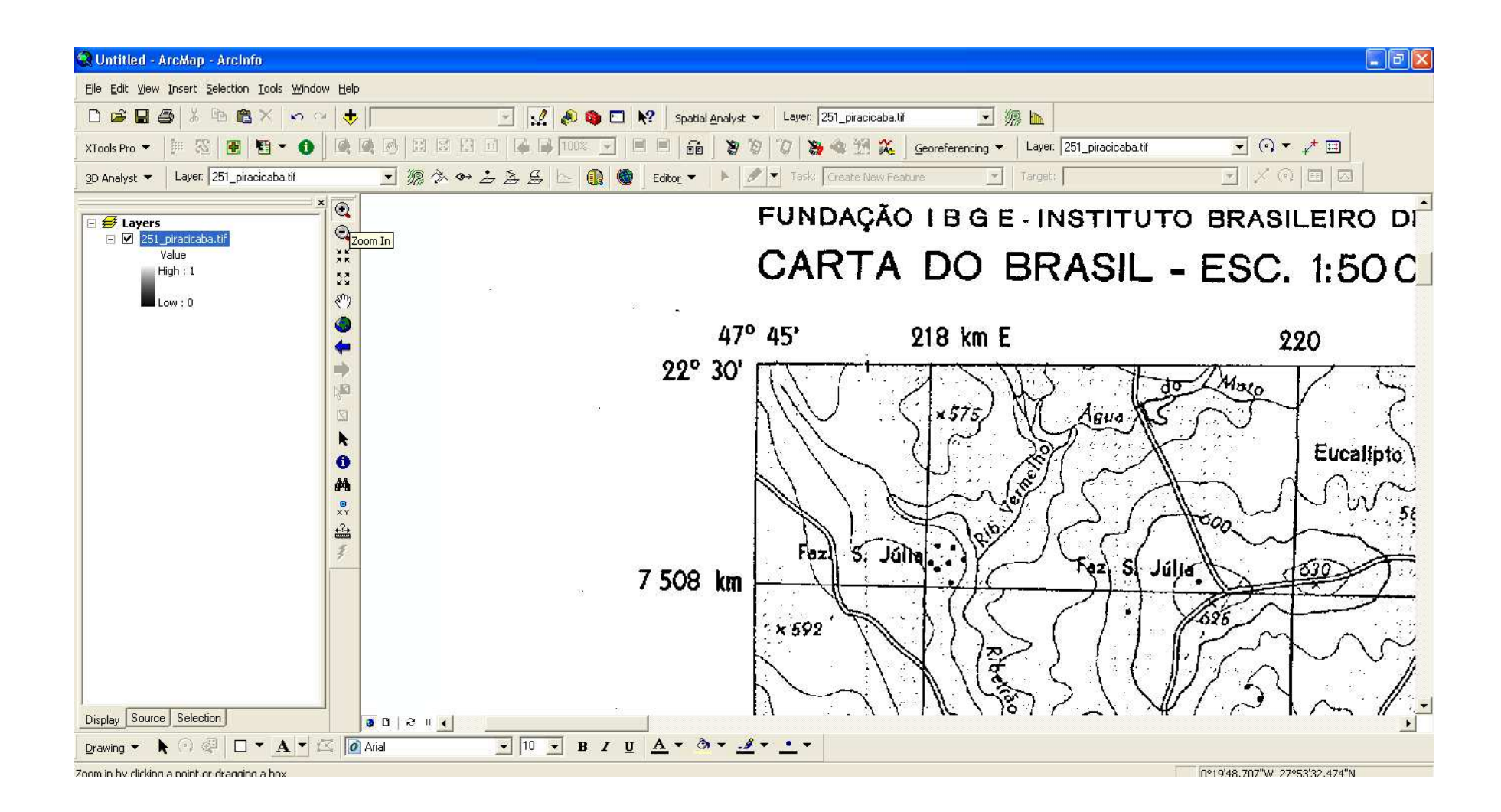

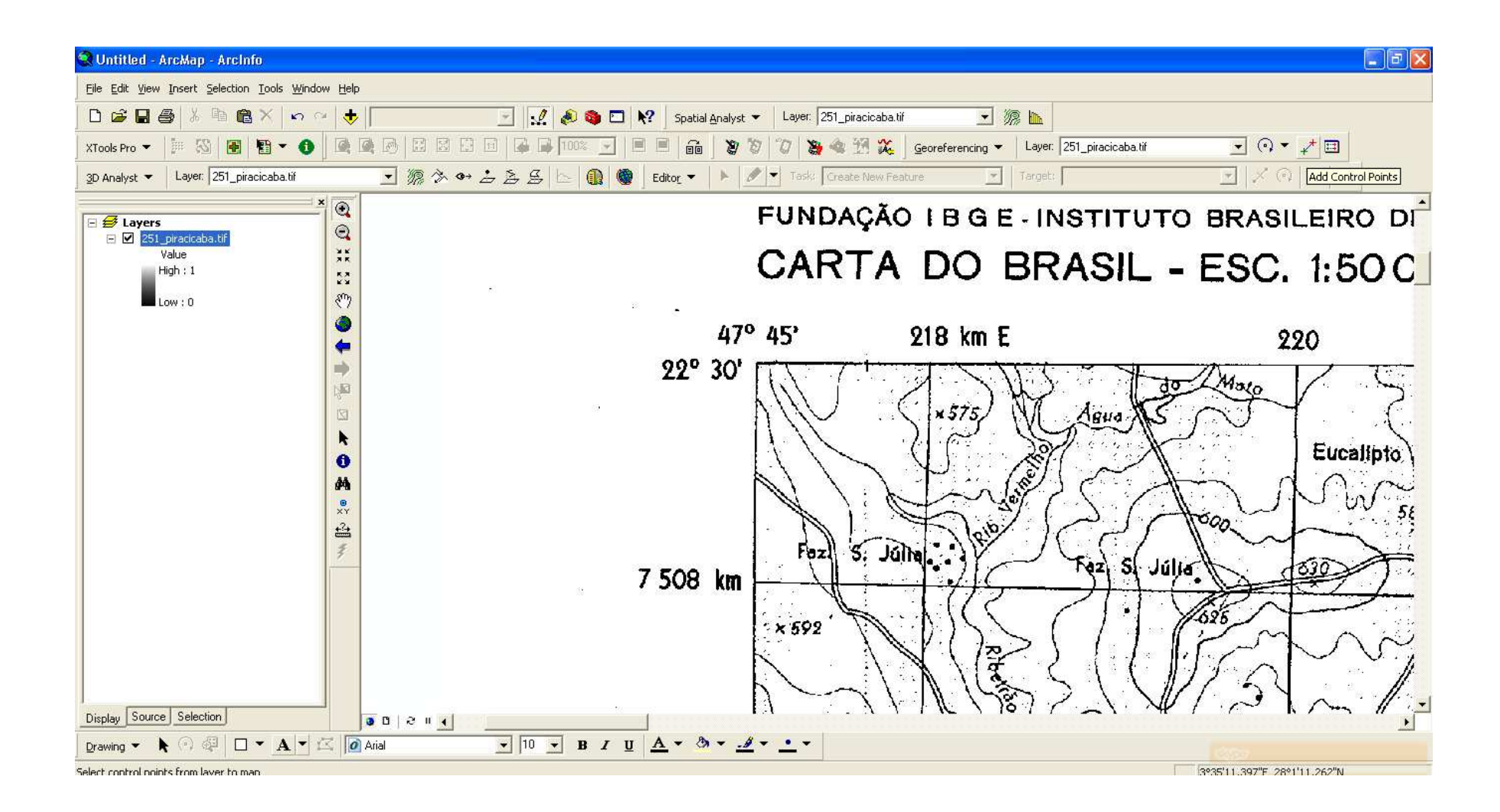

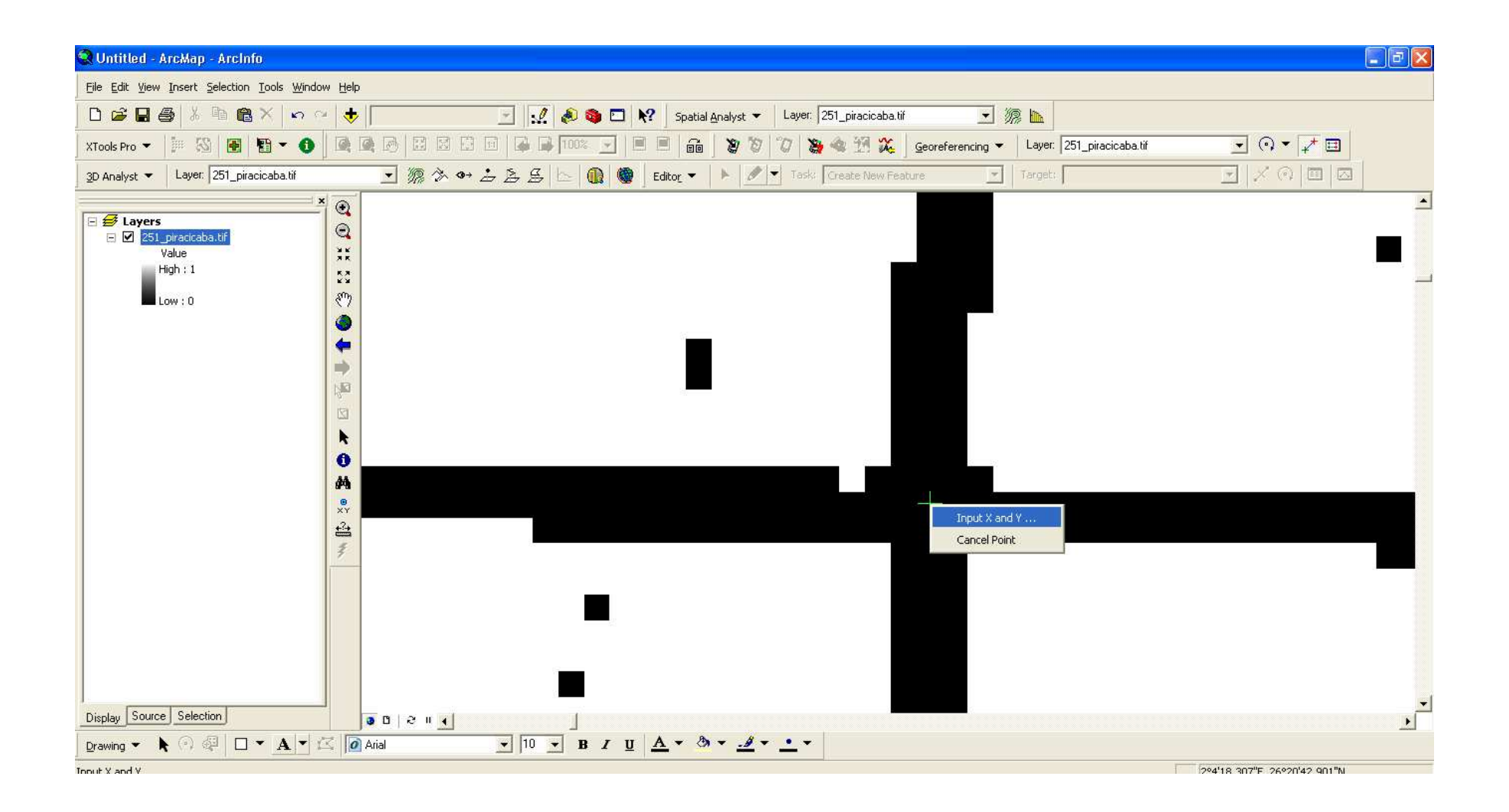

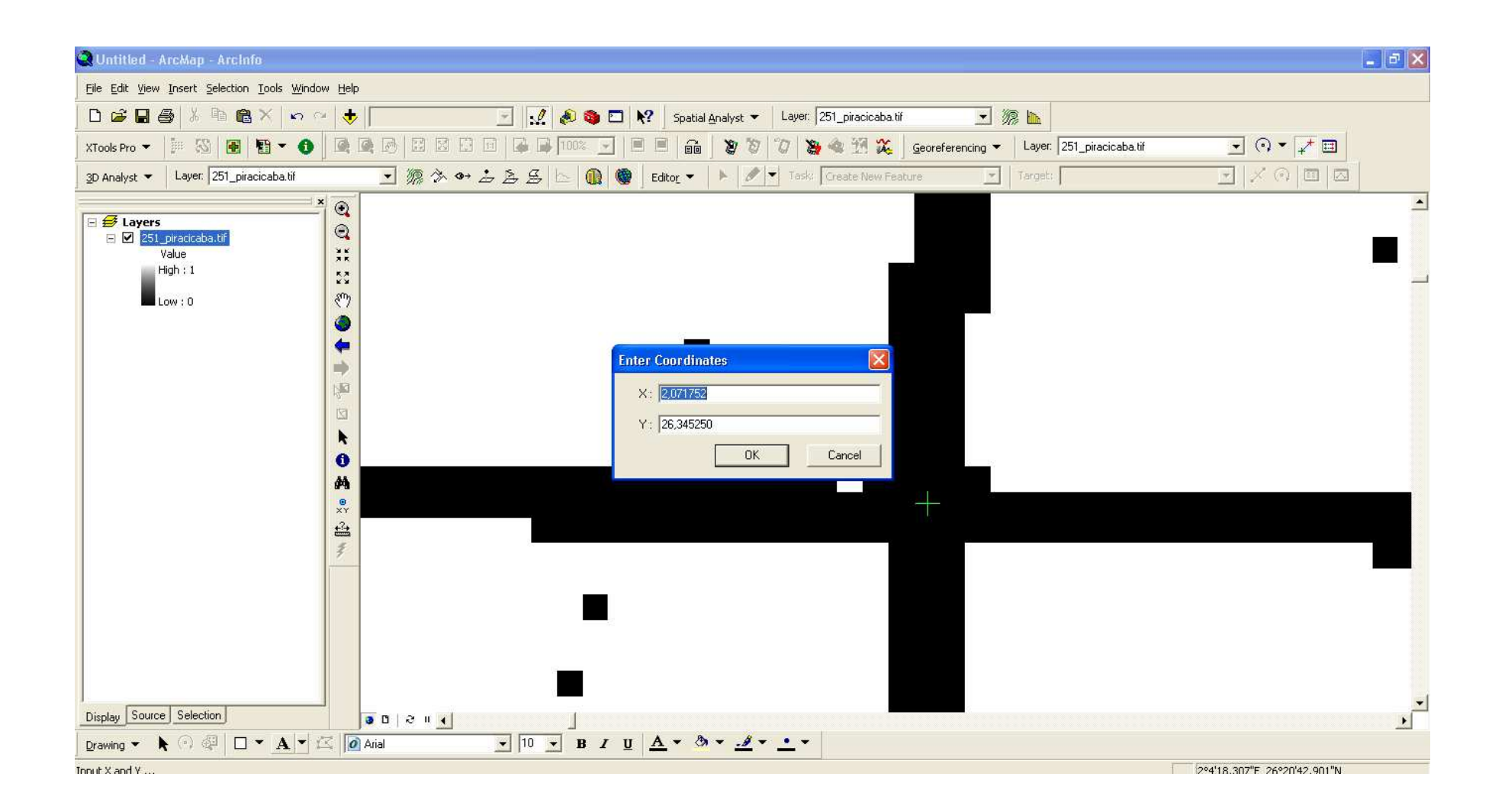

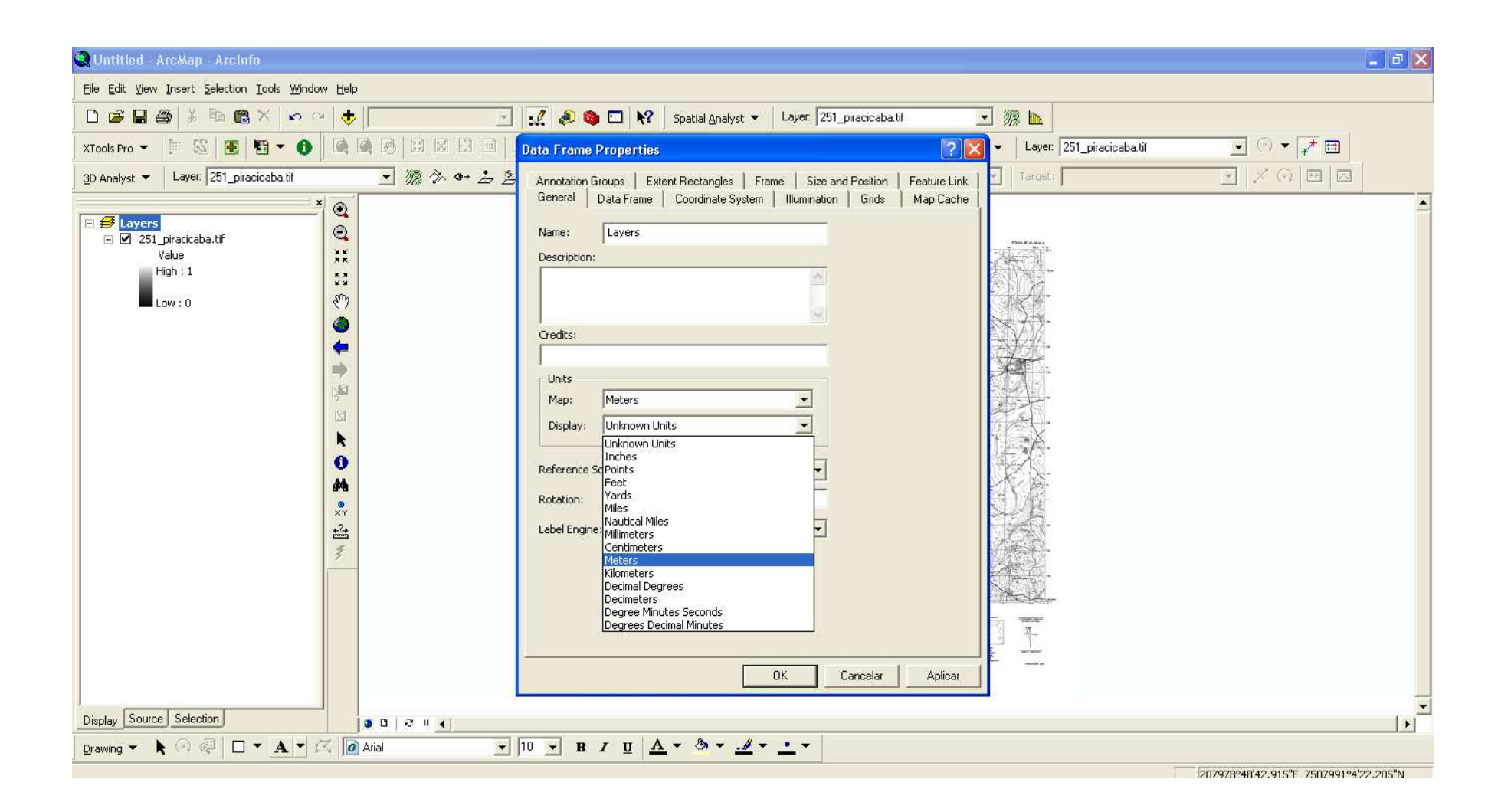

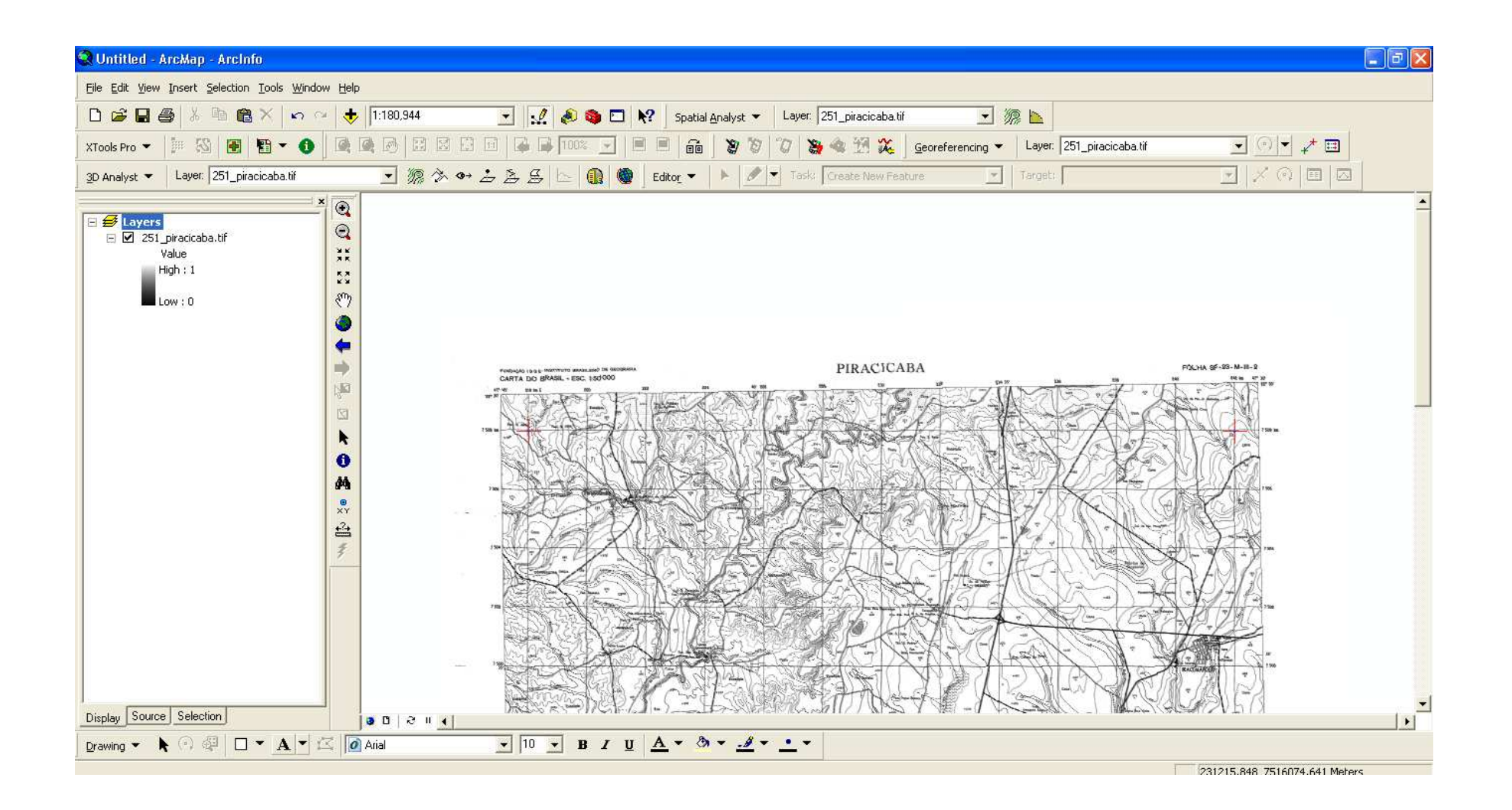

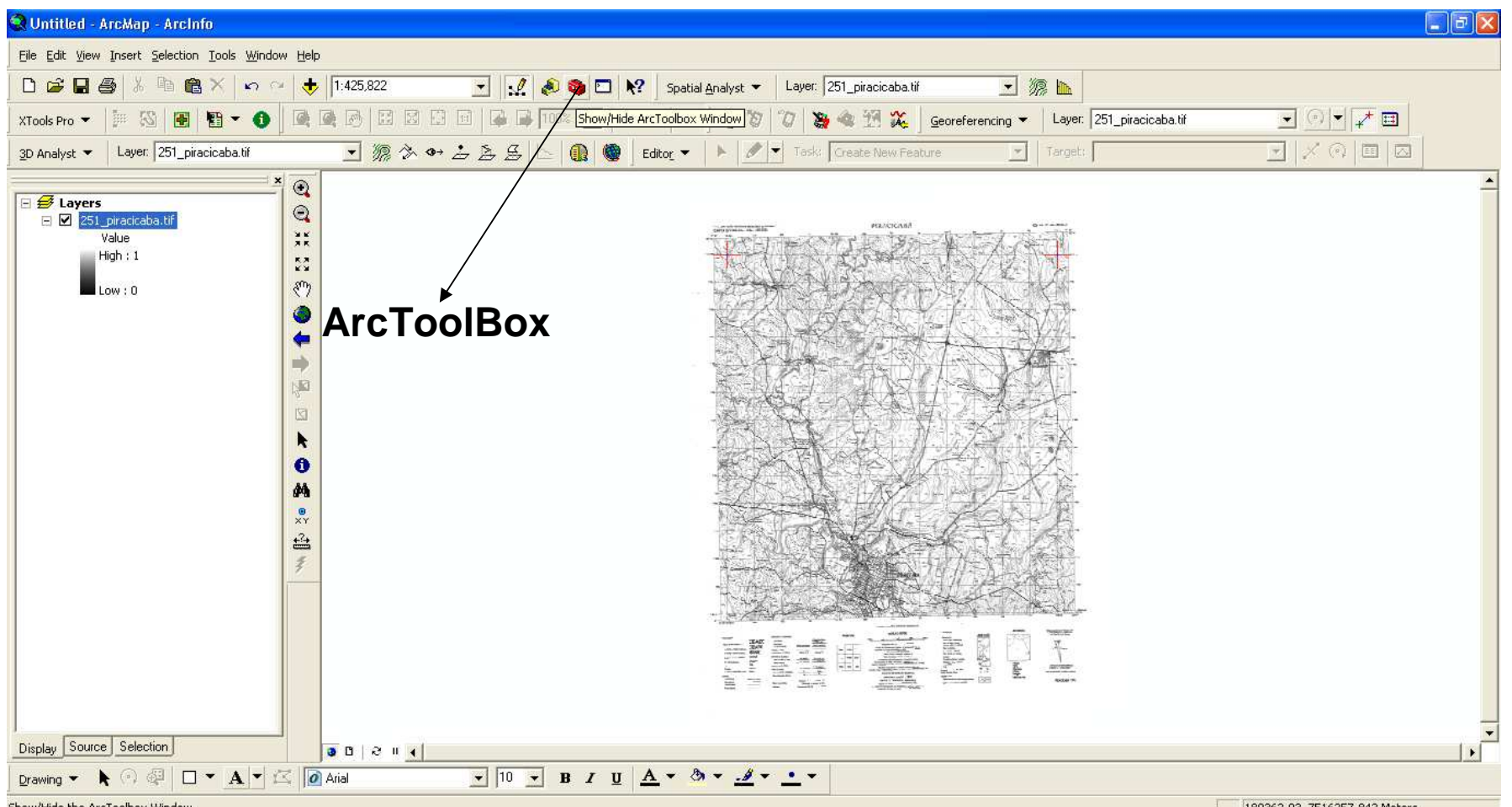

Show/Hide the ArcToolbox Window

189362.93 7516257.842 Meters

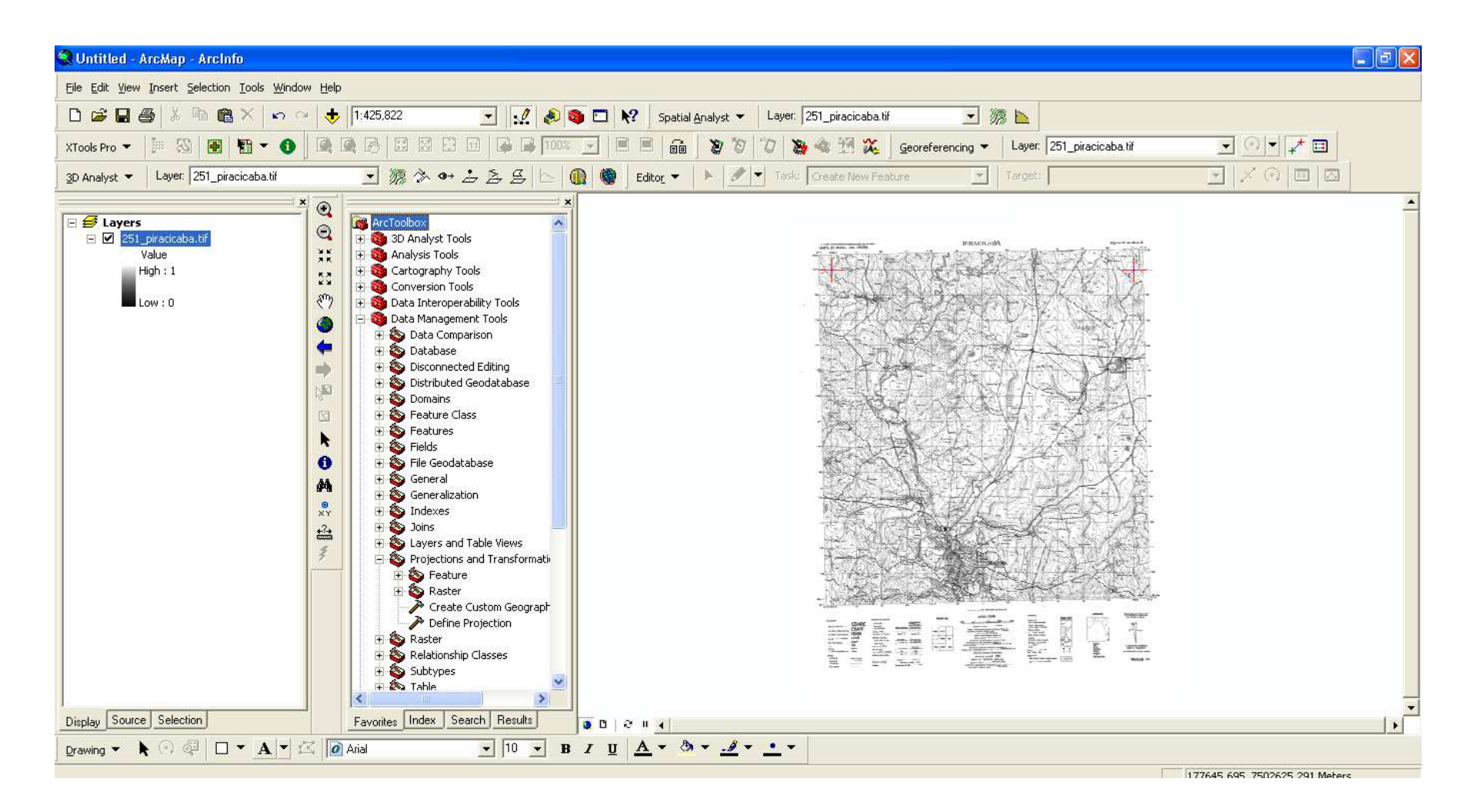

**Dentro do ArcToolBox, escolhar a opção: Data Management Tools, Projections and Transformations e Define Projection**

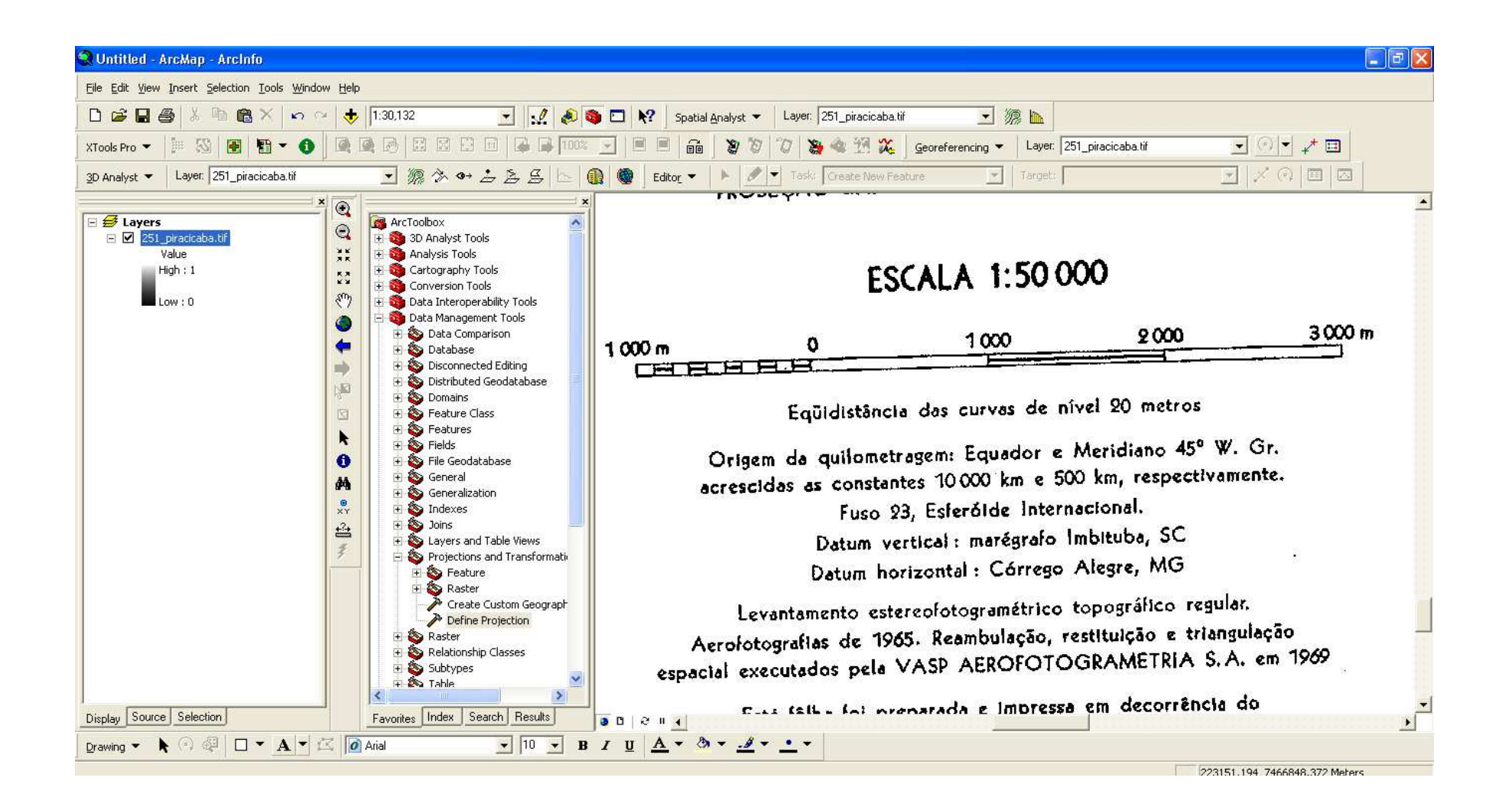

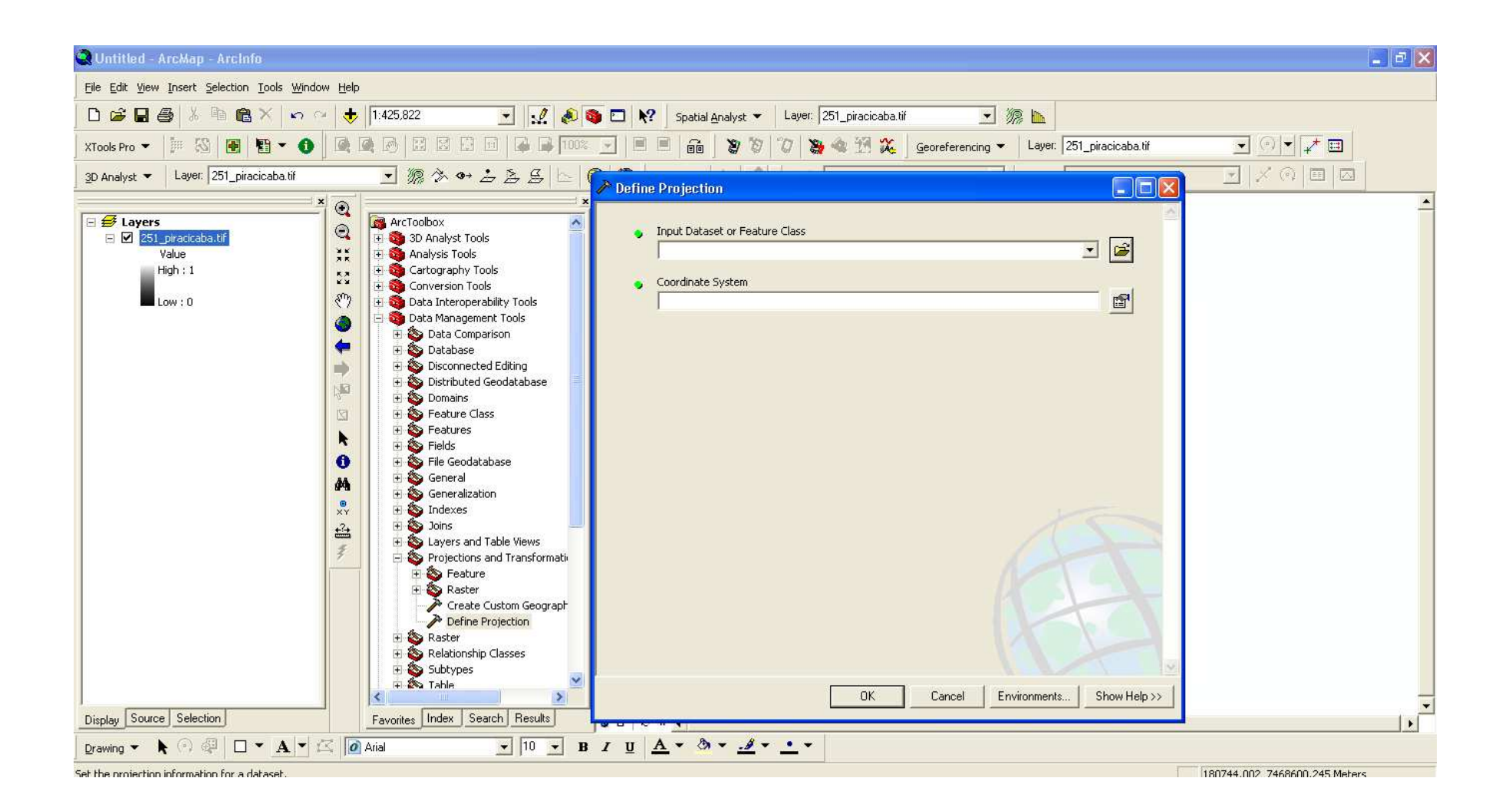

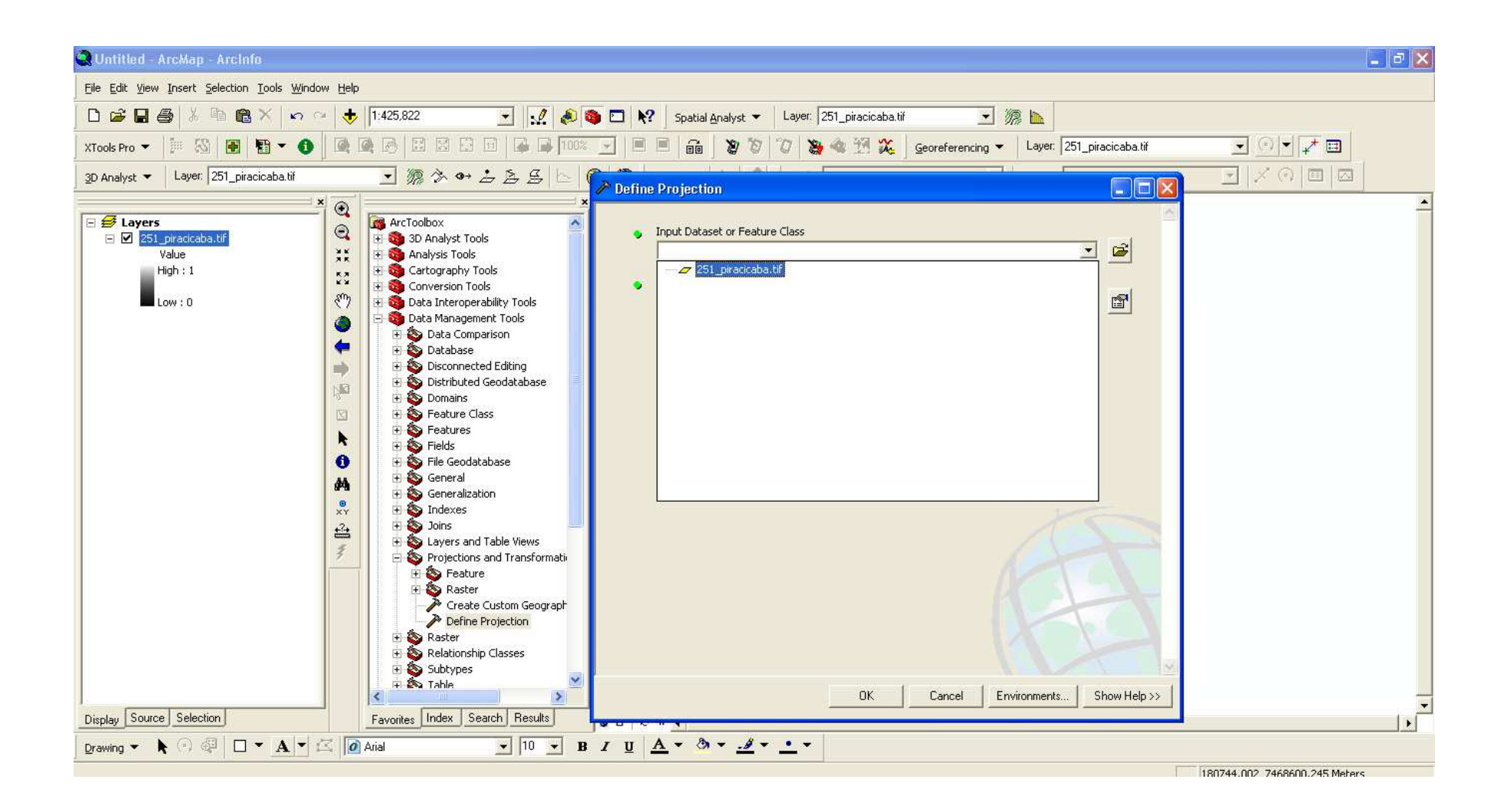

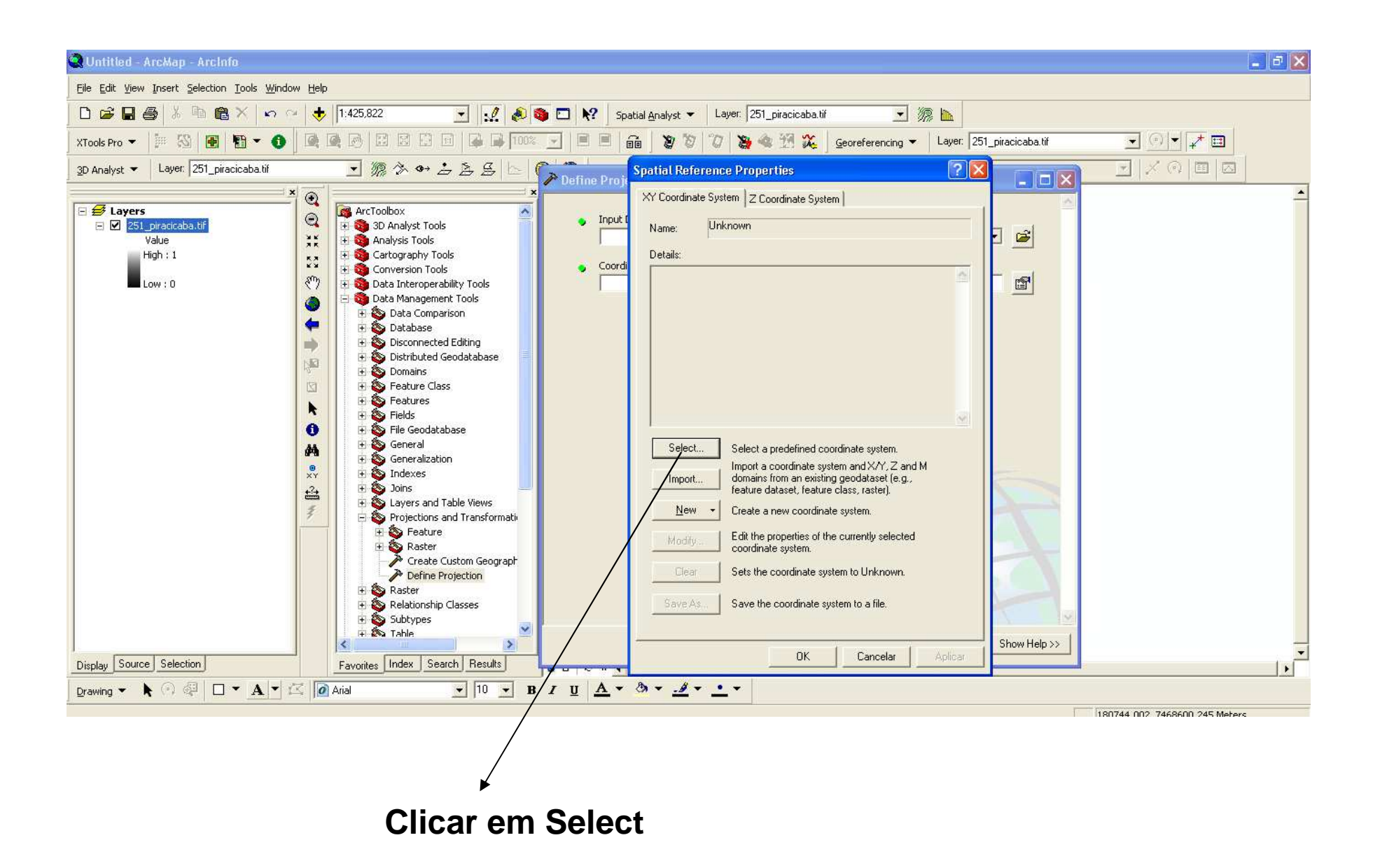

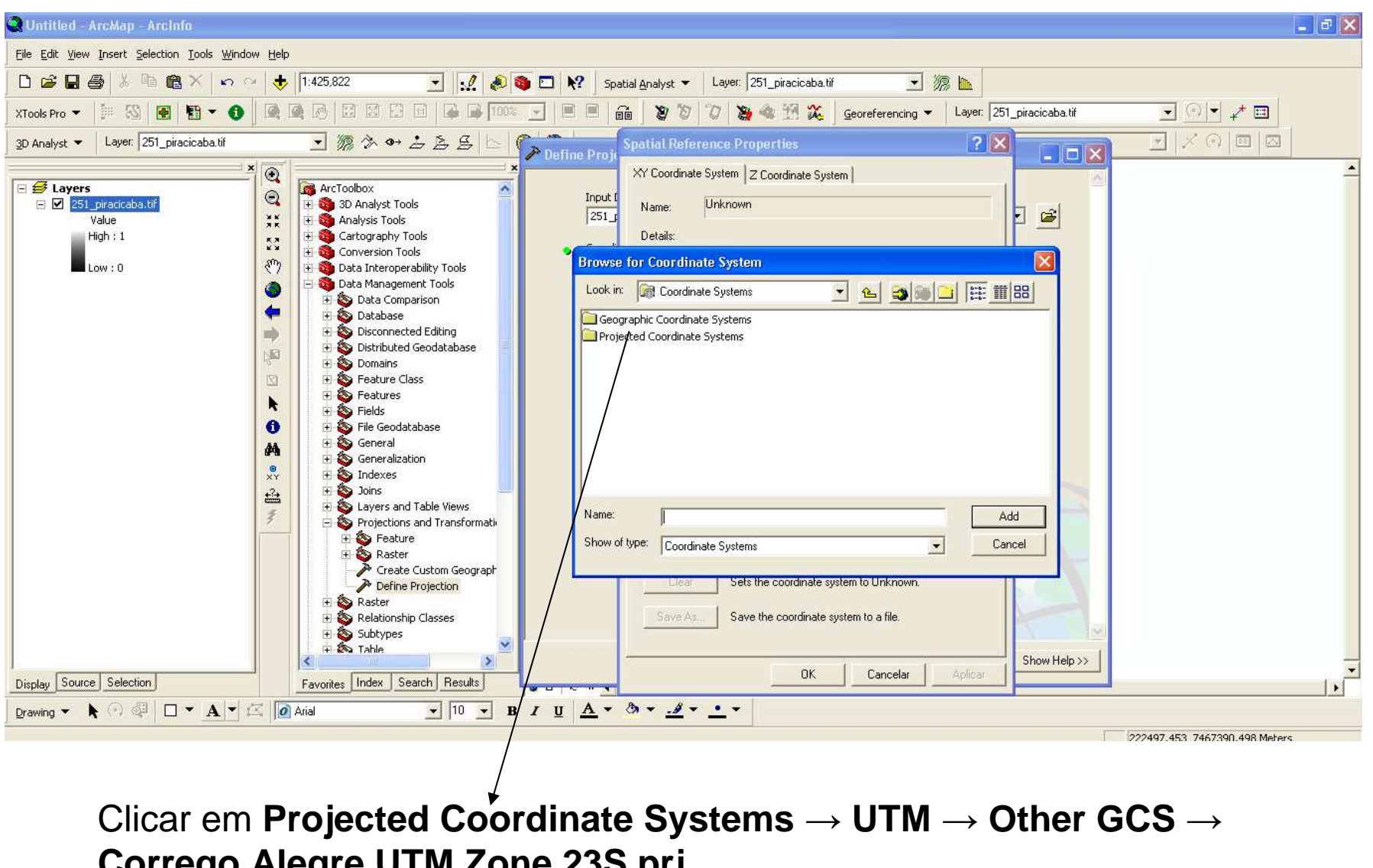

**Corrego Alegre UTM Zone 23S.prj**

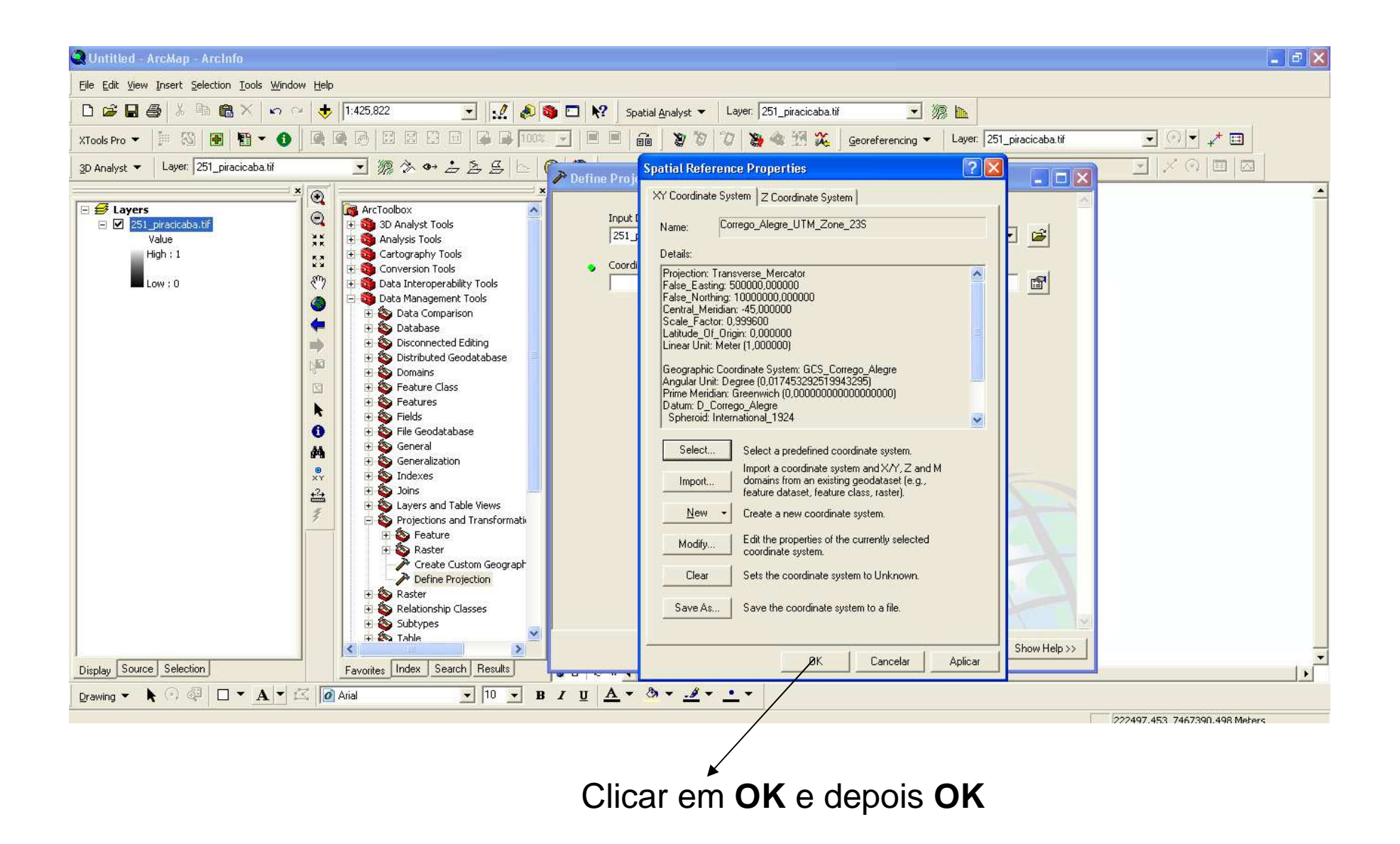

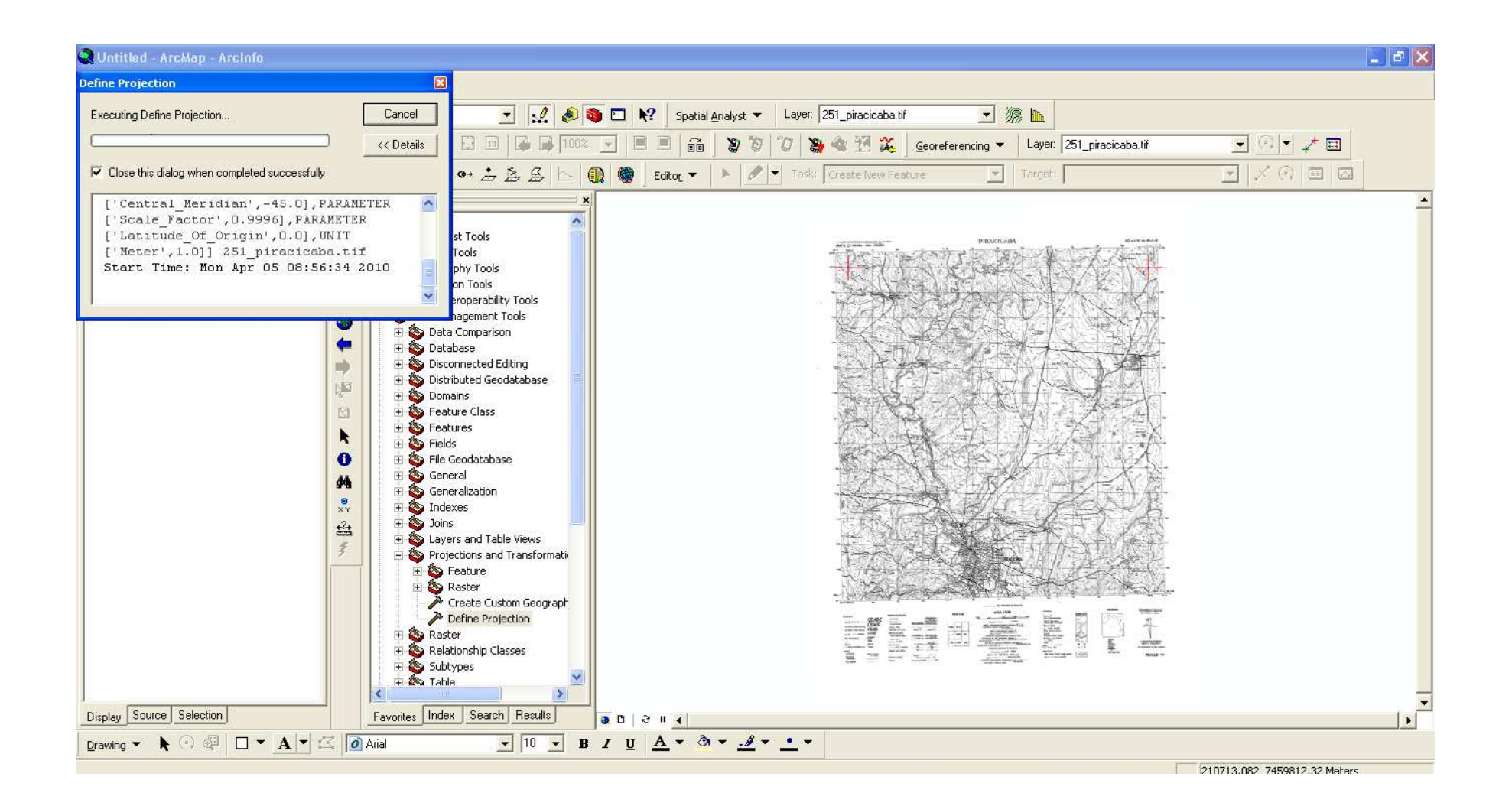